# **Table of Contents**

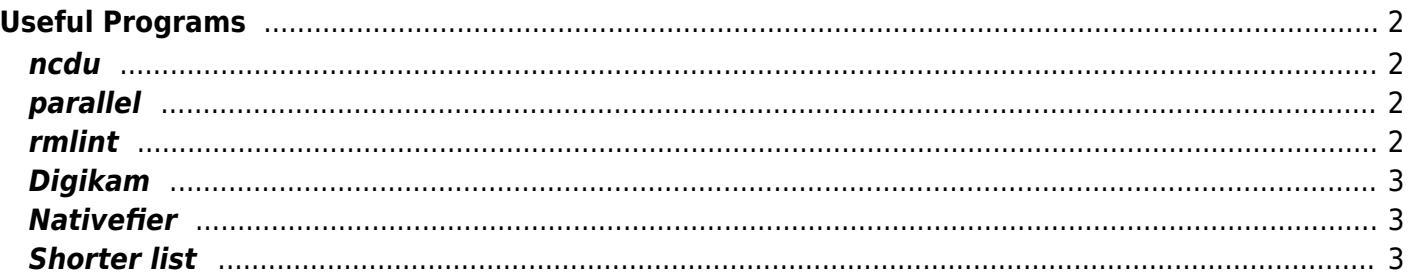

# <span id="page-1-0"></span>**Useful Programs**

Here are some sometimes-handy programs:

There are many that I don't even need to shout-out, they're quite well known such as youtube-dl, mpv, ffmpeg, vlc, so on.

#### <span id="page-1-1"></span>**ncdu**

A fancier du. Sometimes, when your disk is almost full, you want to know what is using up the disk space. On Windows, tools like WinDirStat achieve this function.

On GNU/Linux, du will list the space of files used. However, the ncurses version is more useful

ncdu

It will print out in descending order the list of items using disk space.

#### <span id="page-1-2"></span>**parallel**

The actual thread-ripper. Most programs are single threaded, but most modern systems have multiple cores. Parallel can help you run multiple instances of a program in parallel. This is especially useful when working with inputs and outputs that can be divided and merged later. For example, converting a folder of audio recordings to a different codec, or splitting text to process it in smaller chunks.

GNU Parallel takes in a list of files (or parameters) to give the multiple threads and can queue them. Say you have text files 1-100, parallel can run 8 at once, and when one finishes, queue the next one from the list.

#### <span id="page-1-3"></span>**rmlint**

Useful deduplication. Can be set to reflink instead of delete, very handy for unorganized ppl like me w/ tons of duplicates.

example usage:

rmlint -vv -g -c sh:link .

#### <span id="page-2-0"></span>**Digikam**

Very nice photo library and album collection. Includes ability to process raw photos internally or with Rawtherapee. Has some effects built in. Does face-recognition (offline) if trained. Easy to tag and sort stuff. Overall, nice.

It seems to struggle with my 60k photo multi-family setup a bit, but it's probably because I use a shared database on my home server. Easy enough to export an album as jpegs, burn onto a DVD and give to relatives.

## <span id="page-2-1"></span>**Nativefier**

Turn terrible web apps into slightly less terrible electron based apps… Mainframe→individial→mainframe(cloud)→? eventually I guess we'll go back to local compute?

## <span id="page-2-2"></span>**Shorter list**

My expanding list of things I've found handy.

- Multimedia
	- MPV/VLC
		- Imagemagick/Ffmpeg/Sox
		- yt-dlp (youtube-dl fork)
		- MPD (music) with ncmpcpp or Cantata
		- o JXL utilities for JPEG-XL, VPX for VP9, AVIF, AV1
- Better Unix utilities (Thanks to vmeson/rwmacleod for pointing these ones out)
	- rg (better grep)
	- $\circ$  fd (better find)
- Filesystems
	- sshfs
	- $\circ$  s3fs
	- zfs
	- btrfs
- Backup
	- borg
	- $\circ$  growisofs (for multisession DVD/BD backup)
	- ddrescue for generating image of semi-dead disks (or disc)
	- photorec/testdisk for recovery. try it before you need it.

From: <https://wiki.tonytascioglu.com/> - **Tony Tascioglu Wiki**

Permanent link: **[https://wiki.tonytascioglu.com/scripts/useful\\_programs](https://wiki.tonytascioglu.com/scripts/useful_programs)**

Last update: **2022-04-12 19:10**

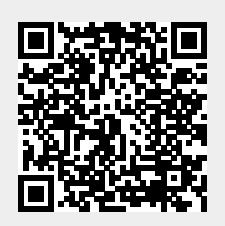